Technische Universität Darmstadt FG Eingebettete Systeme und ihre Anwendungen (ESA)

Prof. Dr. Andreas Koch Holger Lange Mathias Halbach (FG Rechnerarchitektur)

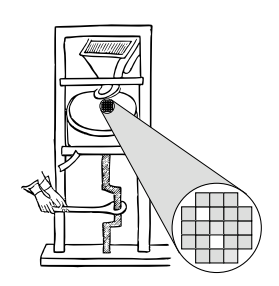

08.06.2006

## **Technische Grundlagen der Informatik II 5. Ub¨ ung – Dinatos Sommersemester 2006**

## **Aufgabe 1: Dinatos-Befehle**

Betrachtet wird das Dinatos-Zustandsdiagramm (Vorlesung Kapitel 5, Folie 14).

Geben Sie für die Befehle LDA#, LDA\*, STA, STA\*, GO und MUL an, welche Zustände bei der Befehlsinterpretation durchlaufen werden. Ordnen Sie dabei zusätzlich den Zuständen die jeweils auszuführenden Operationen zu.

## **Aufgabe 2: Binäres Maschinenprogramm**

Füllen Sie die leeren Felder aus (wie in Kap. 5, Folie 17 der Vorlesung). Korrigieren Sie dabei einen wahrscheinlichen Programmierfehler im gegebenen Dinatos-Programm. Hinweis: Eine Übersicht der Dinatos-Befehle finden Sie auf Folie 5-13.

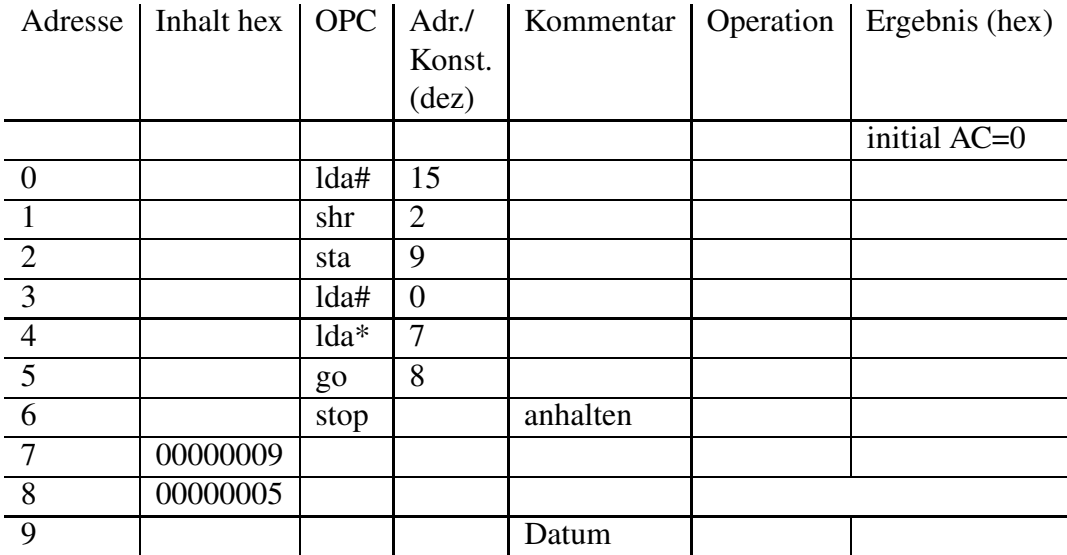

## **Aufgabe 3: Rechnen mit Dinatos**

Zwei 2K-Zahlen −2 <sup>30</sup> <sup>≤</sup> *<sup>X</sup>*,*<sup>Y</sup>* <sup>≤</sup> <sup>2</sup> <sup>30</sup>−<sup>1</sup> sind zu addieren. Dazu soll ein Dinatos-Assembler-Programm geschrieben werden, welches außer der Summe *S* der beiden Zahlen *X* und *Y* auch die Überlaufbedingung *OV* (overflow) erzeugt.

**a)** In welcher Beziehung stehen die beiden höchstwertigen Stellen (MSB) mit den Indizes 32 und 31 (bei Zählweise  $X_{32}$  bis  $X_1$  bzw.  $Y_{32}$  bis  $Y_1$ ) derartig normierter 2K-Zahlen?

**b)** Wie kann ein auftretender Overflow bei der Addition solcher Zahlen erkannt werden? Fertigen Sie sich ein Tabelle für  $n = 3$  mit 16 Einträgen an, in der Sie für alle Kombinationen von *X*, *Y* und *S* die Überlaufbedingung *OV* bestimmen. Vergleichen Sie anschließend das Ergebnis mit den drei Möglichkeiten von Folie 3-25, um OV zu bestimmen.

**c**) Beschreiben Sie Ihre Lösungsidee und fertigen Sie einen Ablaufplan (Flussdiagramm) an, aus dem der Ablauf Ihrer Idee hervorgeht.

**d)** Schreiben Sie nun das Assembler-Programm. Die Operanden stehen in den Speicherzellen 18 und 19. Die Summe *S* soll in der Speicherzelle 20 abgelegt werden. Die Überlaufbedingung soll in dem C-Bit gespeichert werden, danach soll das Programm stoppen.